An introduction to XMM-Newton data analysis and the SAS grand-scheme

**Matteo Guainazzi**

**XMM-Newton Science Operations Centre**

**European Space Astronomy Centre**

**Villafranca del Castillo, Spain**

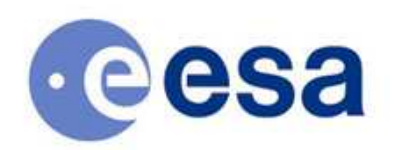

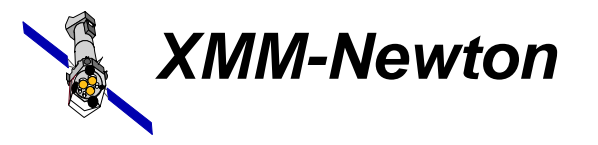

Matteo Guainazzi, "Introduction to SAS" - 12<sup>th</sup> ESAC SAS Workshop - 11<sup>th</sup>-15<sup>th</sup> June 2012

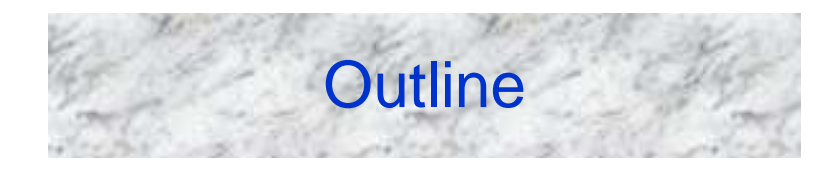

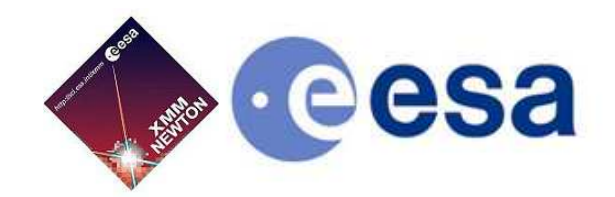

- **Basic principles of X-ray astronomy**
- **SAS grand-scheme**
- **What you should do even before you install the SAS**

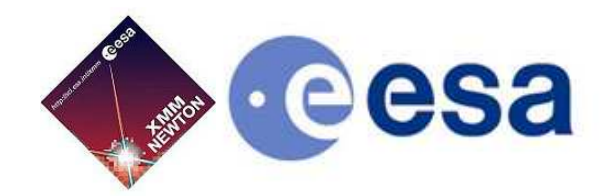

## **X-ray detectors are photon-counting → two main consequences:**

- • **X-ray astronomy is an intrinsically Poissonian science**
	- $-$  Scientitic products can have a few or even zero event Scientific products can have a few or even zero events in large ranges of their parameter spaces
- $\bullet$  **The "king" in the X-ray realm is the event, characterised by:**
	- –- position on the detector
	- –"pulse height", which is related to the X-ray energy of the incoming photon in a complex and generally non-linear way
	- –arrival time at the spacecraft
	- –event "shape" (used to separate X-ray events from particles)
	- –- CCD number, and other secondary attributes (you don't generally have to worry about)

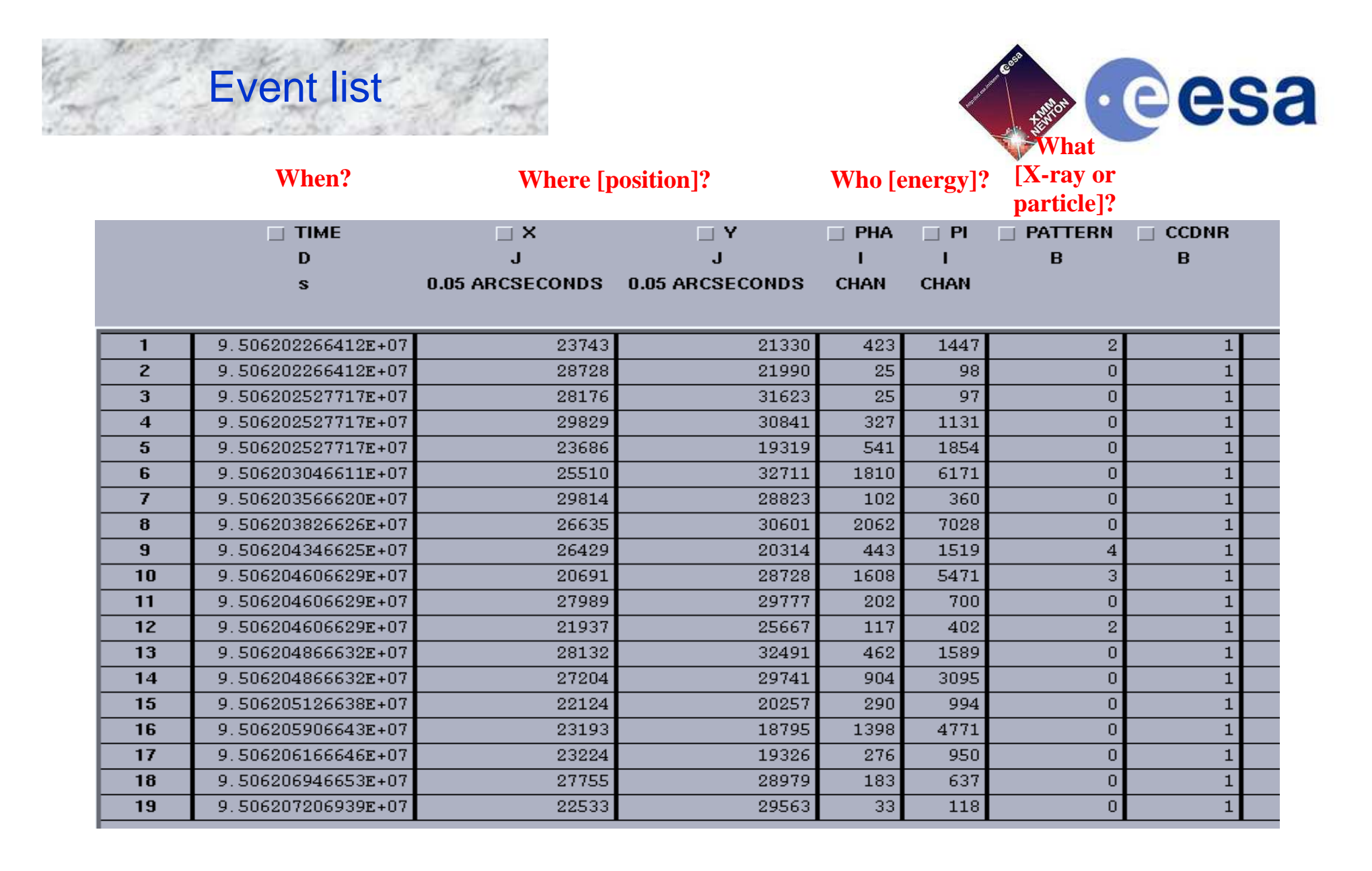

# The FITS format

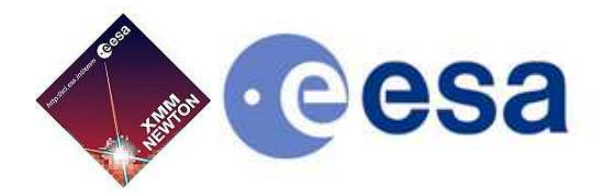

Example of a FITS header (event list)

- • **Almost all XMM-Newton data are in FITS (Flexible Image Transport System) - standard format for astronomical images since the 80s and the documents of the Vatican Library since 2011**
- **FITS files are constituted by extensions**
- **Each extension contains a header (list of readable strings) and a binary data block, either as an image or as a table (e.g.: EVENTS)**
- **For historical reasons, the first block (PRIMARY) must contain image data, and is frequently left blank**

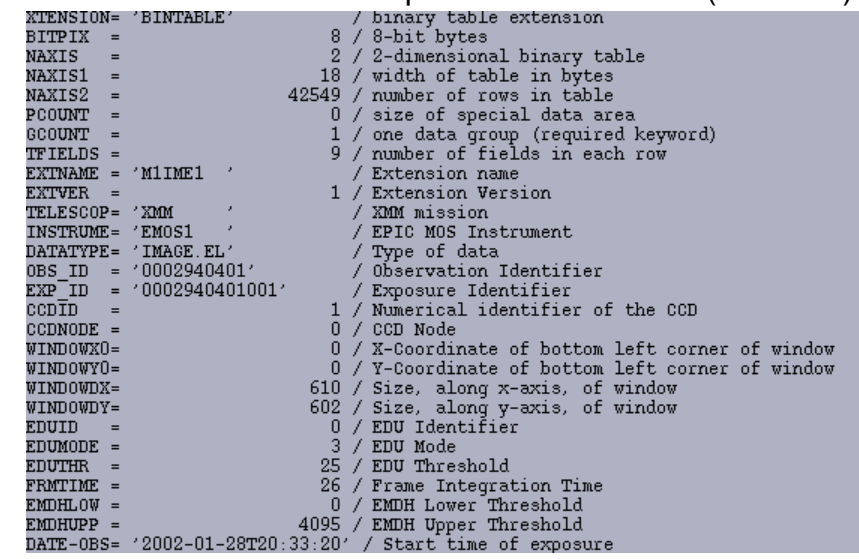

To work with FITS: LHEASOFT (a.k.a. FTOOLS):

http://heasarc.gsfc.nasa.gov/ftools/

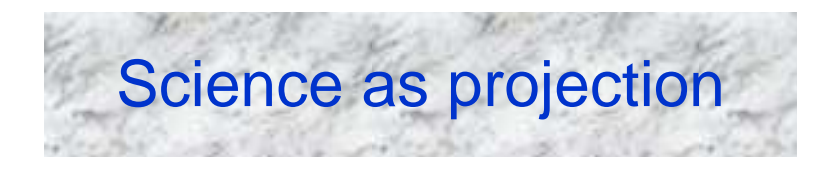

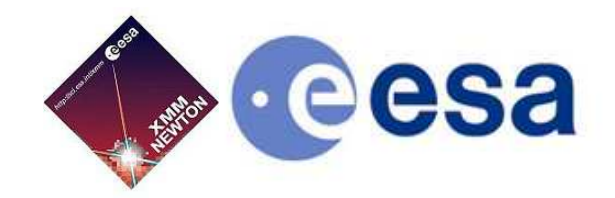

#### **The X-ray scientific products can be seen as projections onto the sub-spaces defined by the event physical quantities**

- • **By collapsing time and space, one gets an energy distribution function (spectrum) in units of counts per energy bin**
- • **By collapsing time and energy, one gets a 2-D image in units of counts per pixel**
- • **By collapsing space and energy, one gets an intensity time series in units of counts per time bin**

**These scientific products are expressed in units that are indirectly related to the intrinsic properties of celestial sources**

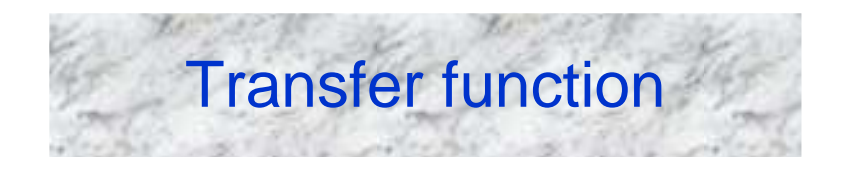

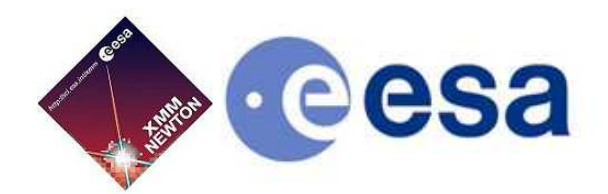

## *When all candles be out, all cats be gray.*

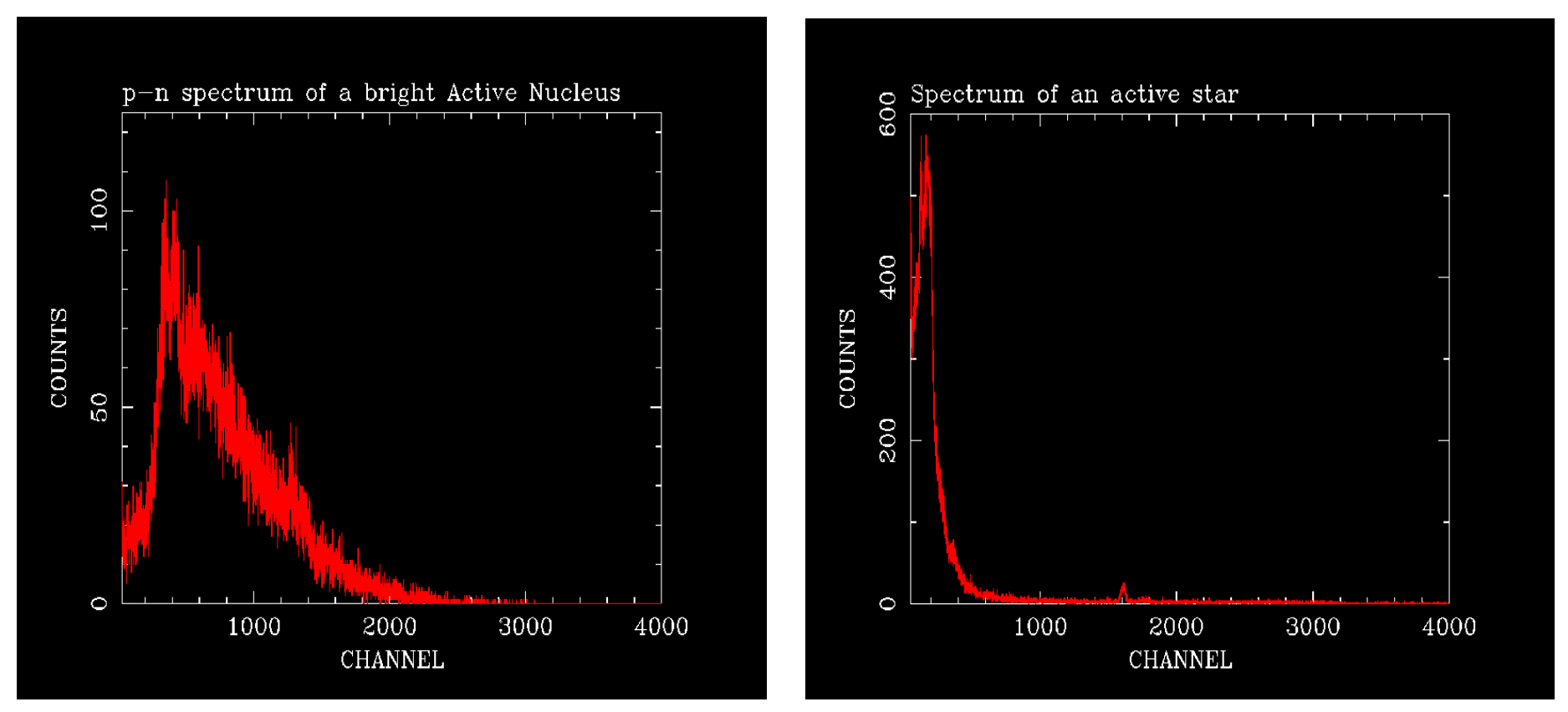

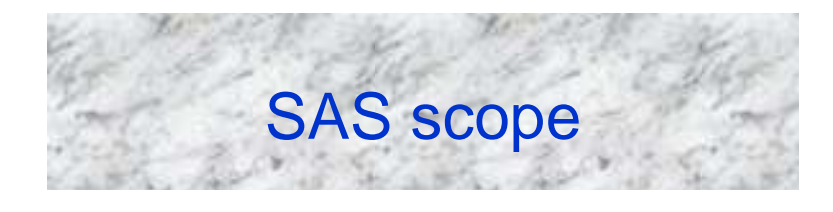

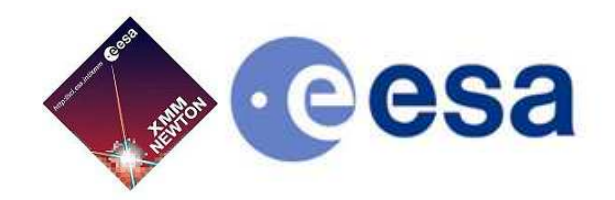

#### **SAS makes two things for you, which no other software can do**

- • **Apply all the transformations, which allow to convert instrument into physical quantities (whence astrophysical quantities can be derived) → CALIBRATION**
- •**Optimally screen the data (remove noise, keep source signal only)**

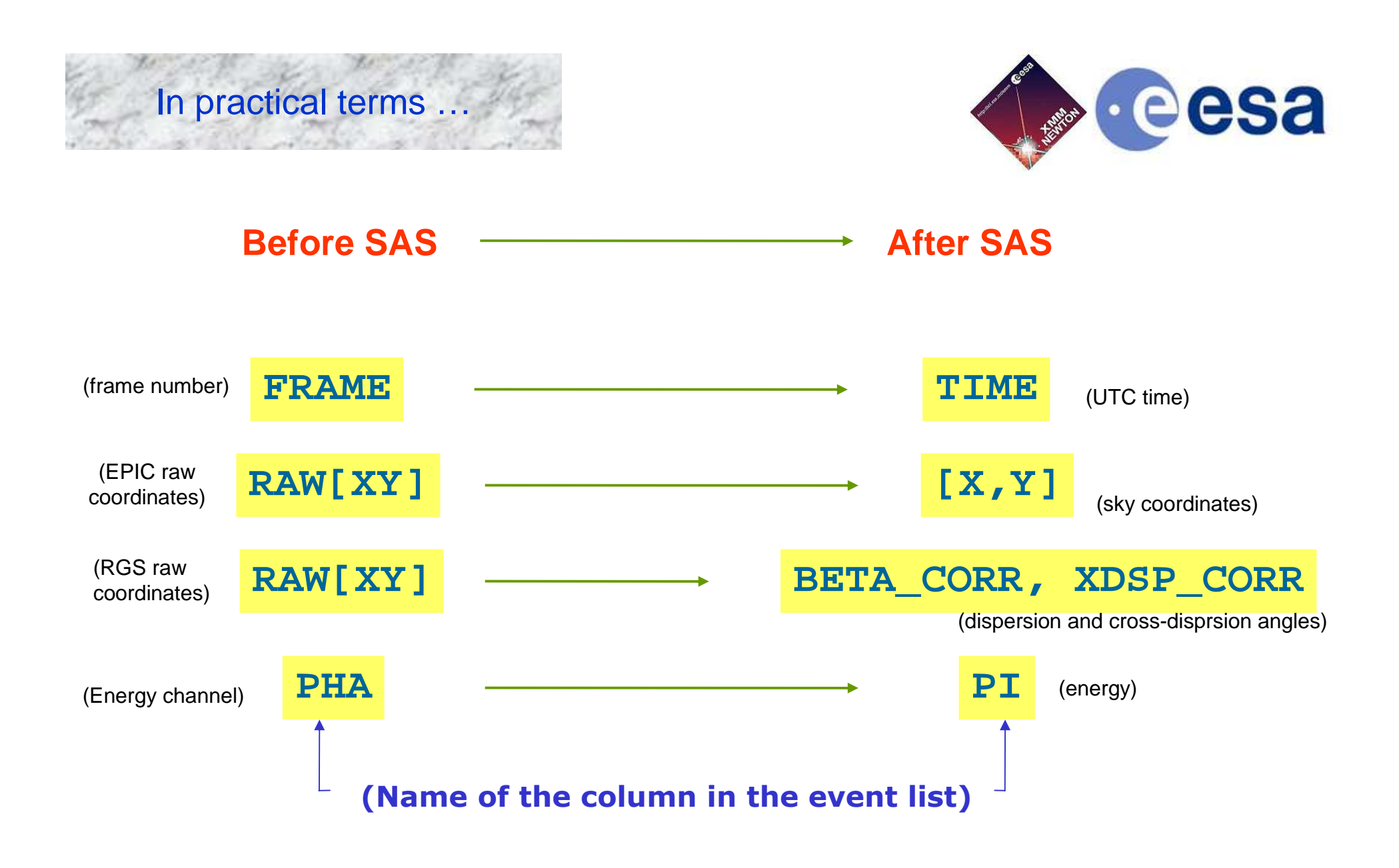

### Removing transfer function = **calibration**

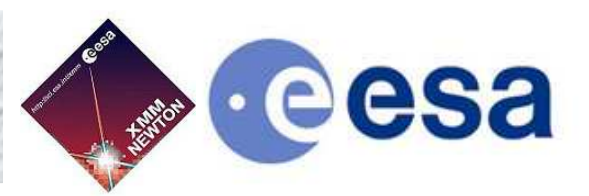

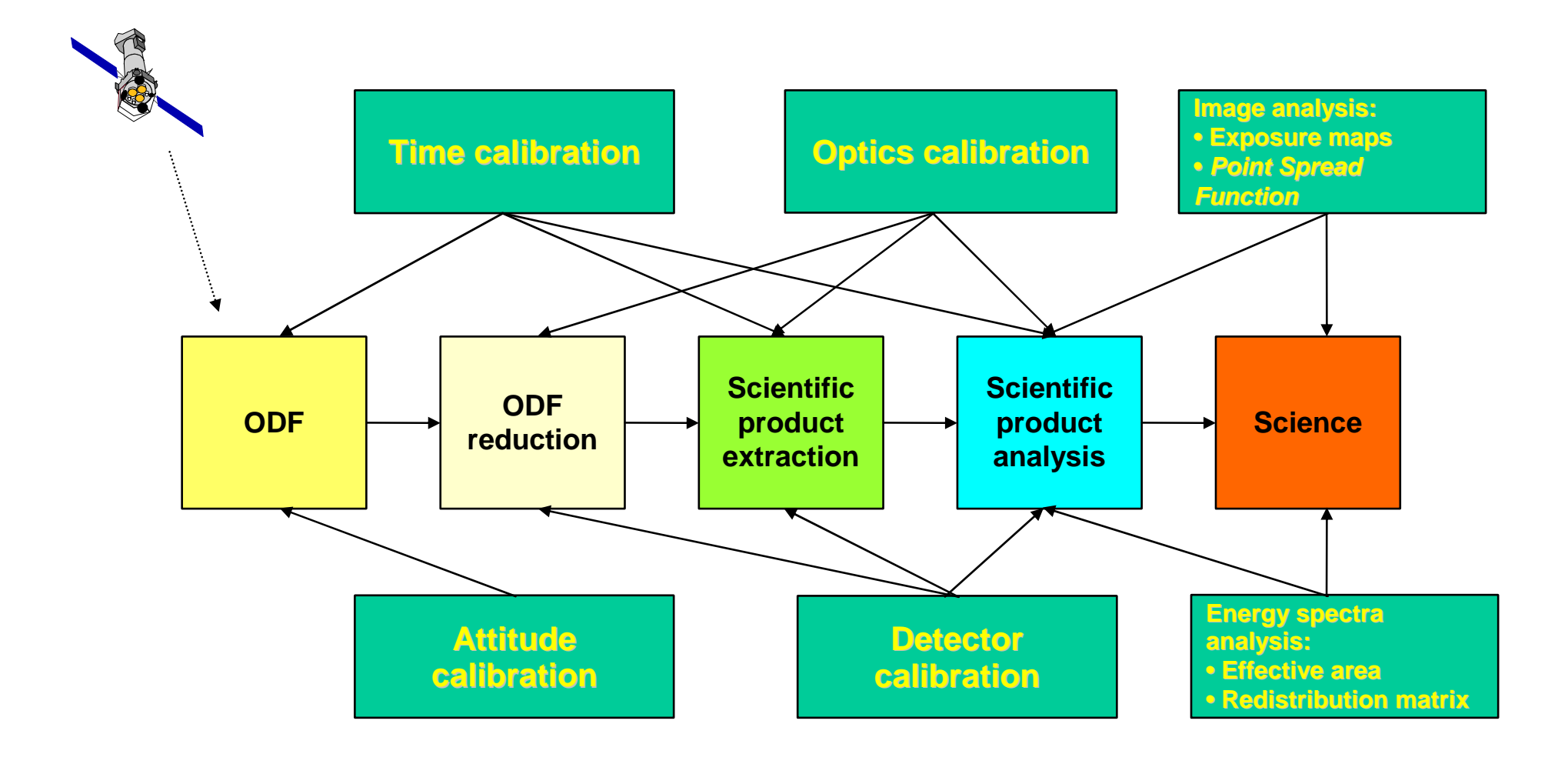

Matteo Guainazzi, "Introduction to SAS" - 13<sup>th</sup> ESAC SAS Workshop - 10<sup>th</sup> June 2013

## Importance of data screening

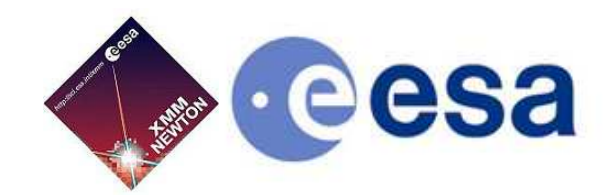

Not only the *quality* but also the *quantity* of you X-ray science depend on efficiently removing noise

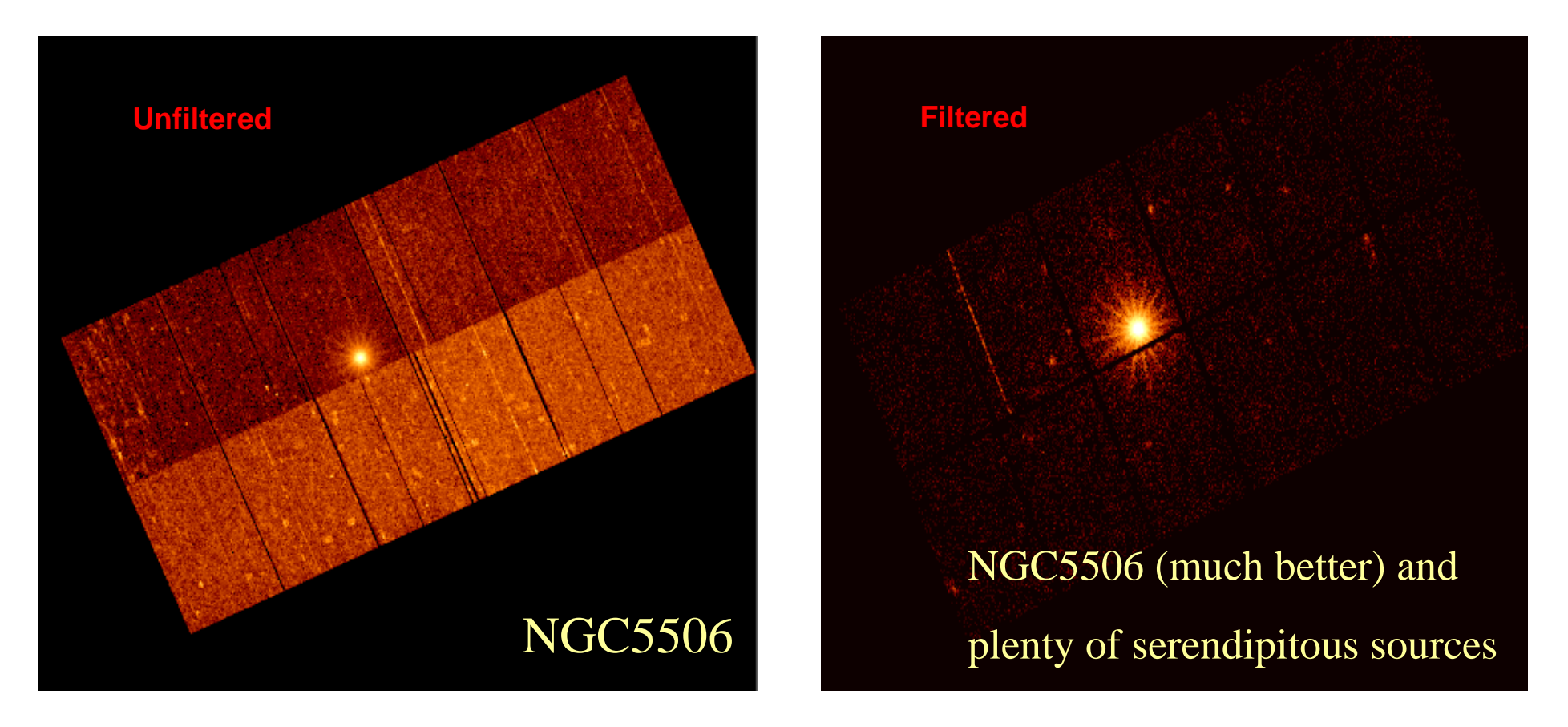

Matteo Guainazzi, "Introduction to SAS" - 13<sup>th</sup> ESAC SAS Workshop - 10<sup>th</sup> June 2013

## XMM-Newton grand-scheme

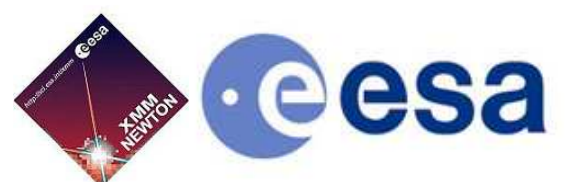

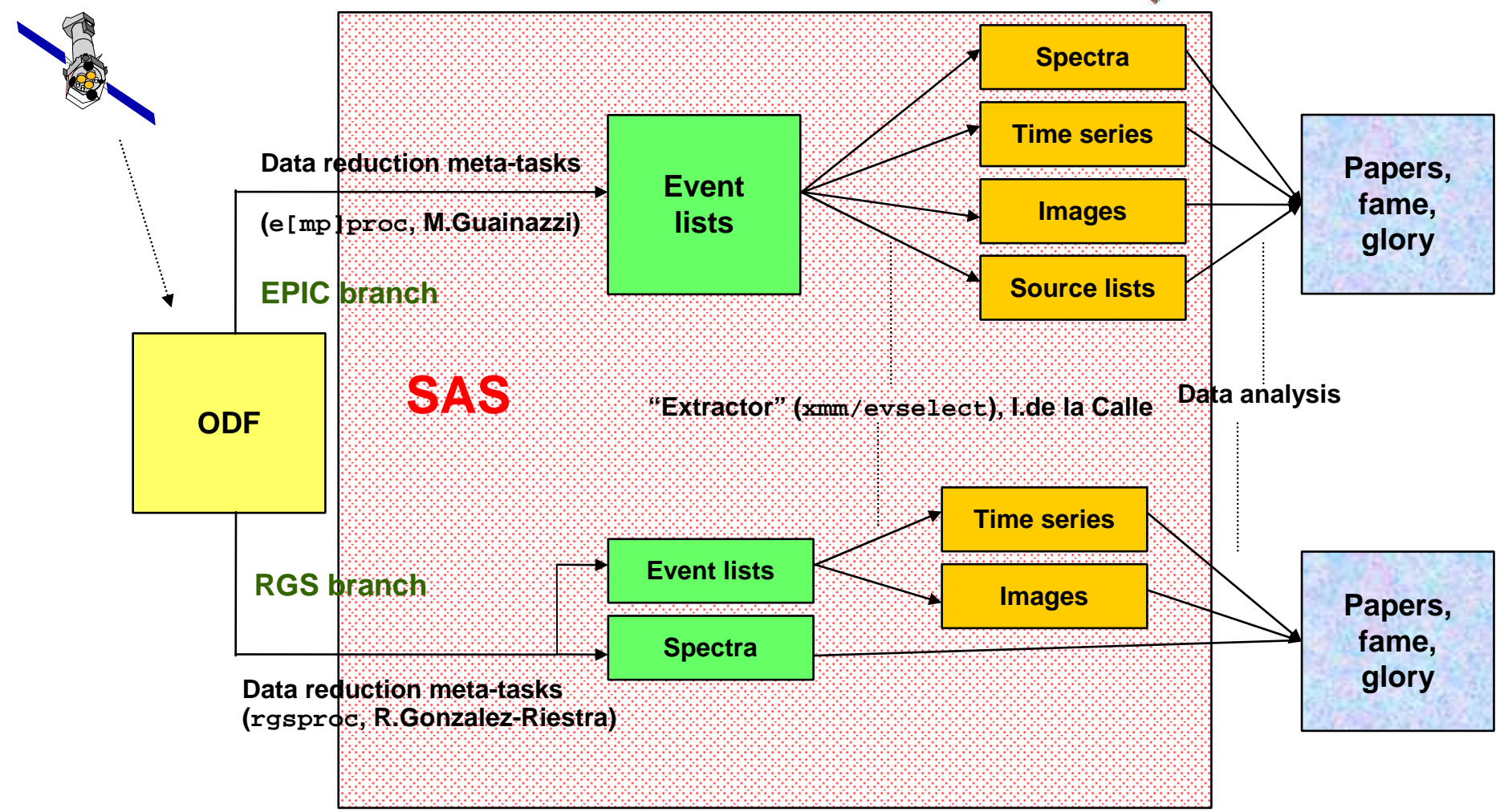